## **INHALTSVERZEICHNIS**

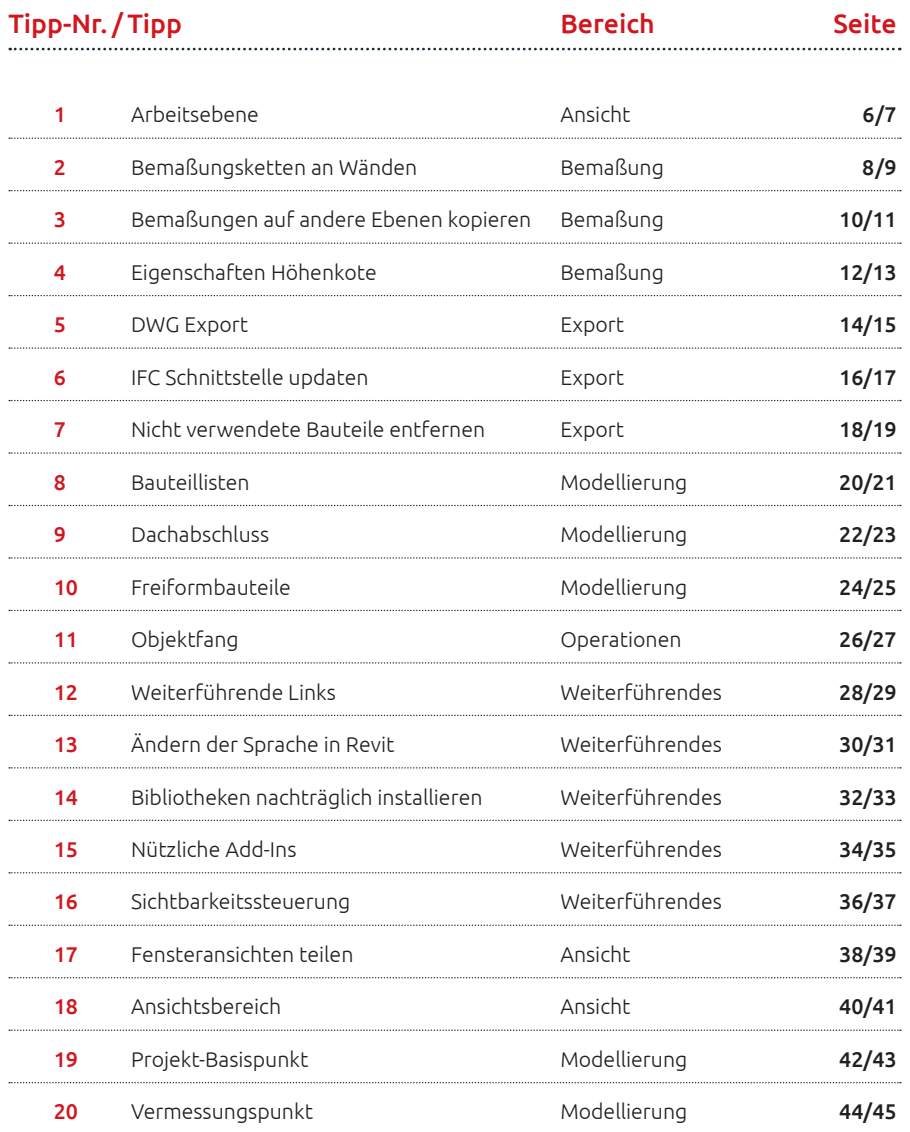

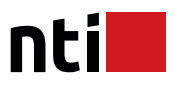

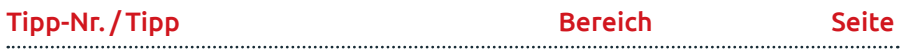

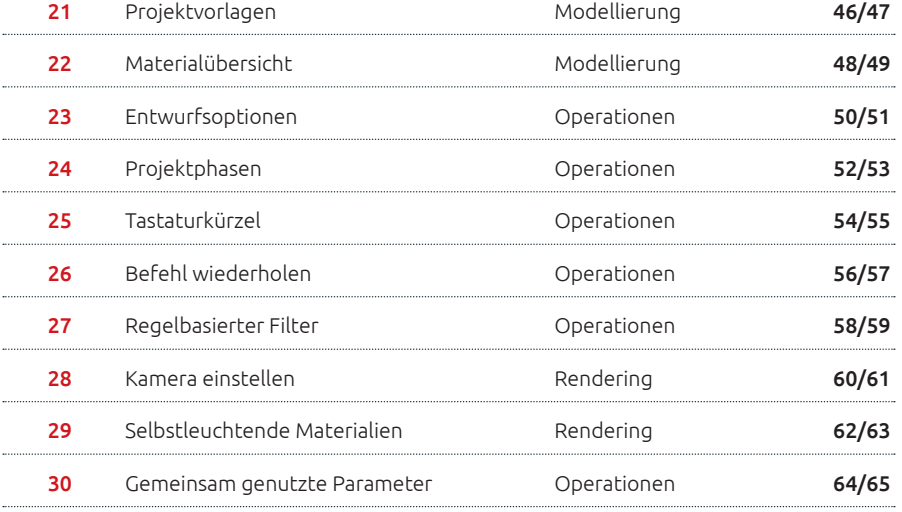

## **BONUS: HERO FUNCTIONS DER NTI TOOLS**

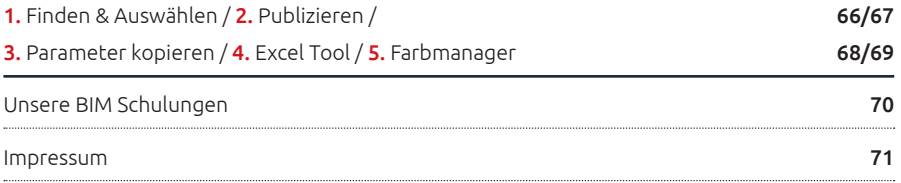